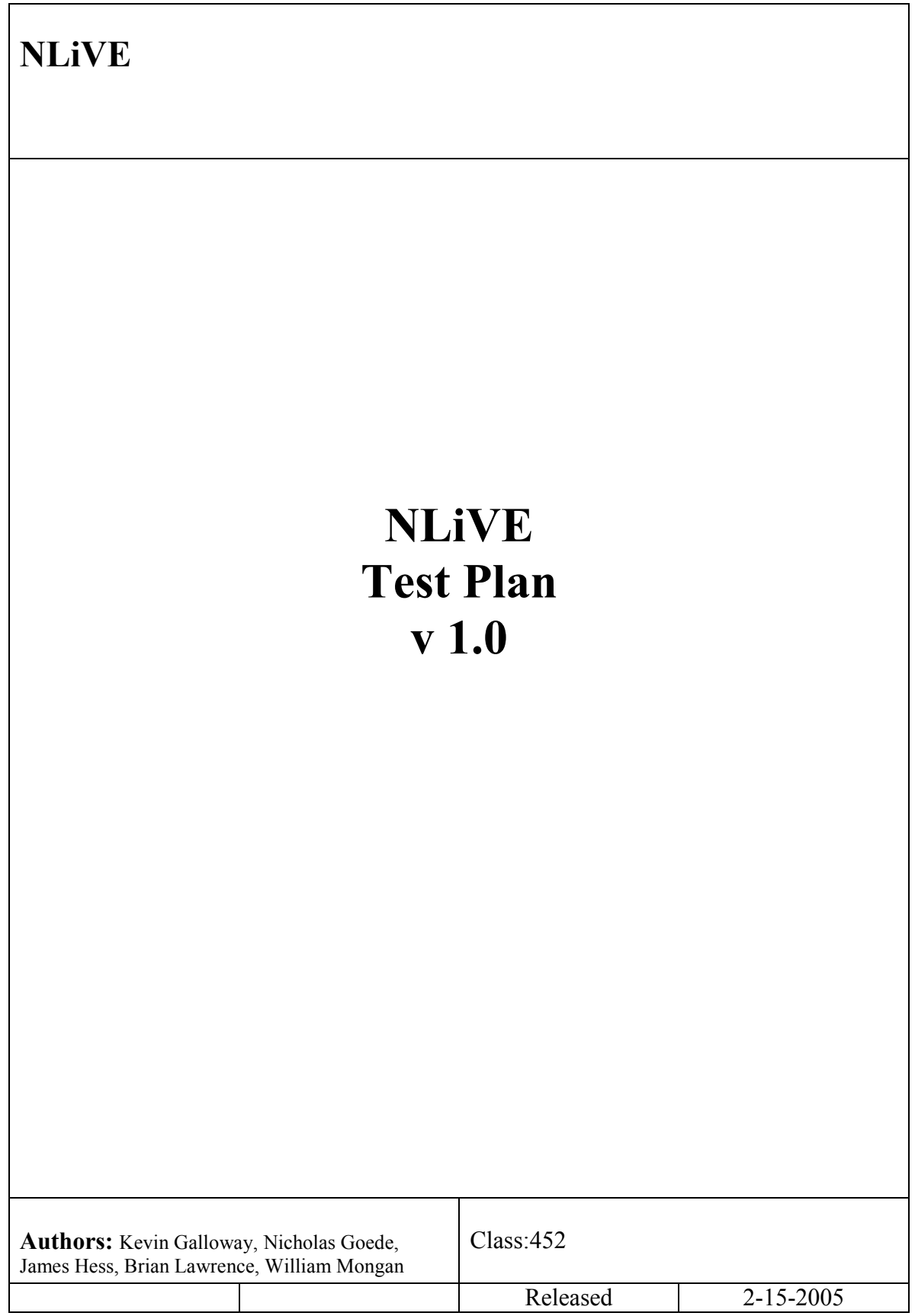

## **History**

#### Document History

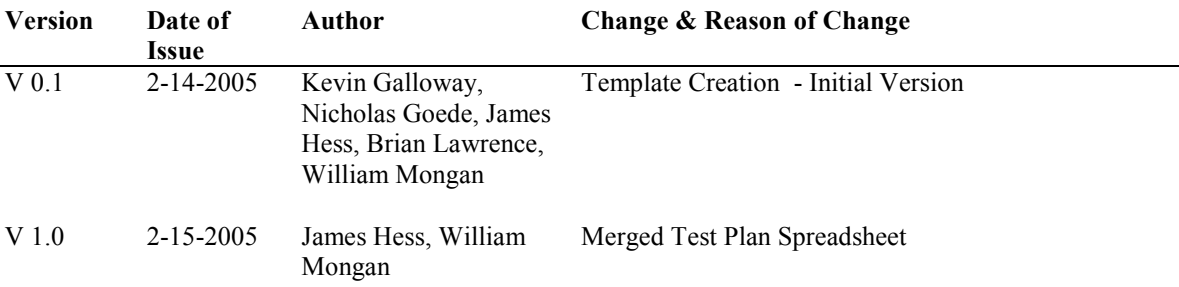

### **Table of Contents**

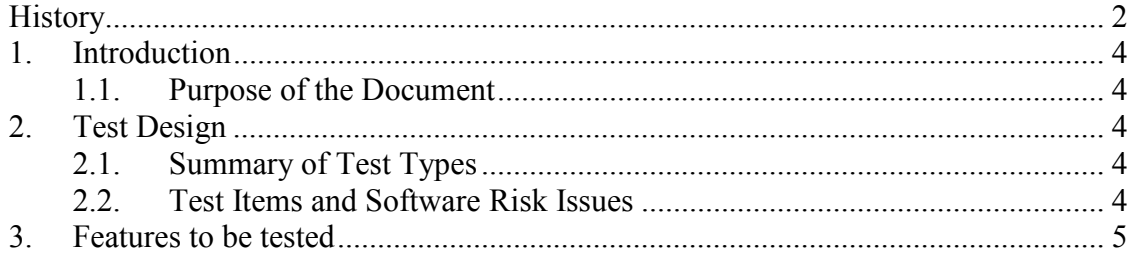

# 1. Introduction

This test plan describes the approach to be taken in testing the NLiVE application.

#### 1.1. Purpose of the Document

This document identifies testing pertaining to Unit, System, Integration, Requirements, and GUI Interface testing.

# 2.Test Design

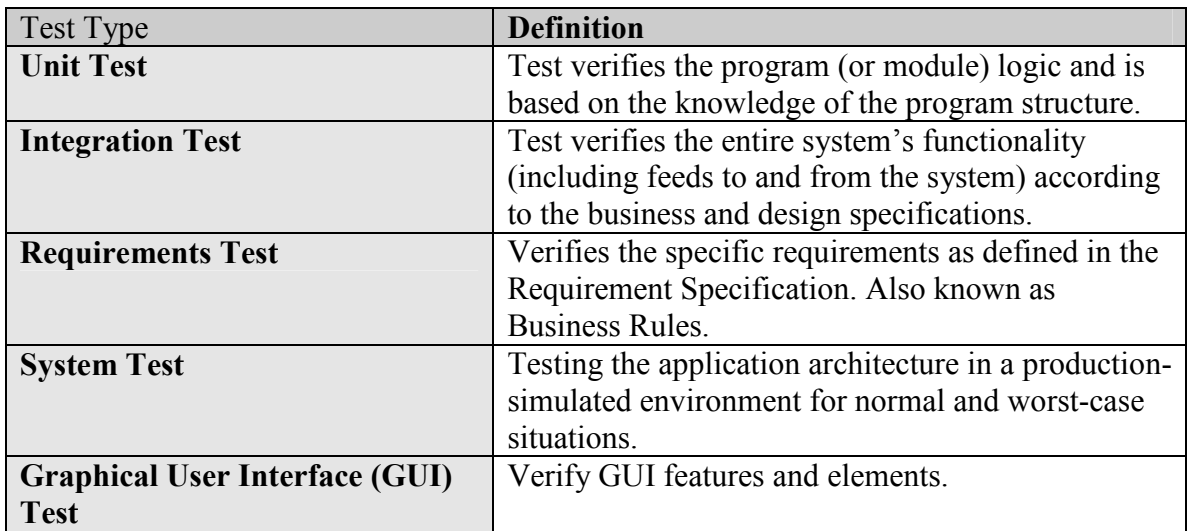

#### 2.1. Summary of Test Types

### 2.2. Test Items and Software Risk Issues

This test plan applies to Unit, Integration, Requirement, System and GUI tests.

It is possible that even if the software is working correctly, we could get negative results during the testing procedures. This could be a result of poor testing and or improperly used too

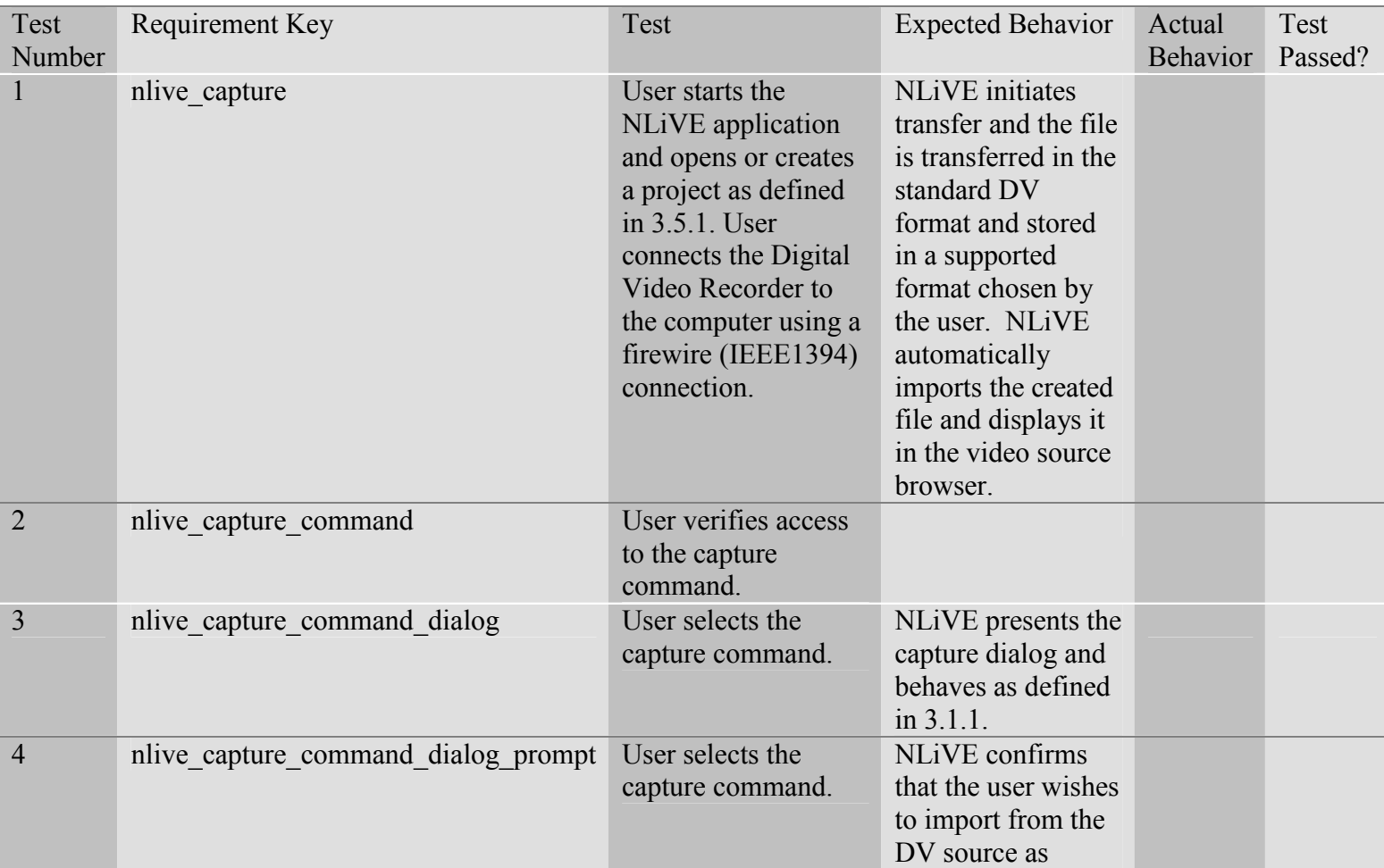

### 3.Features to be tested

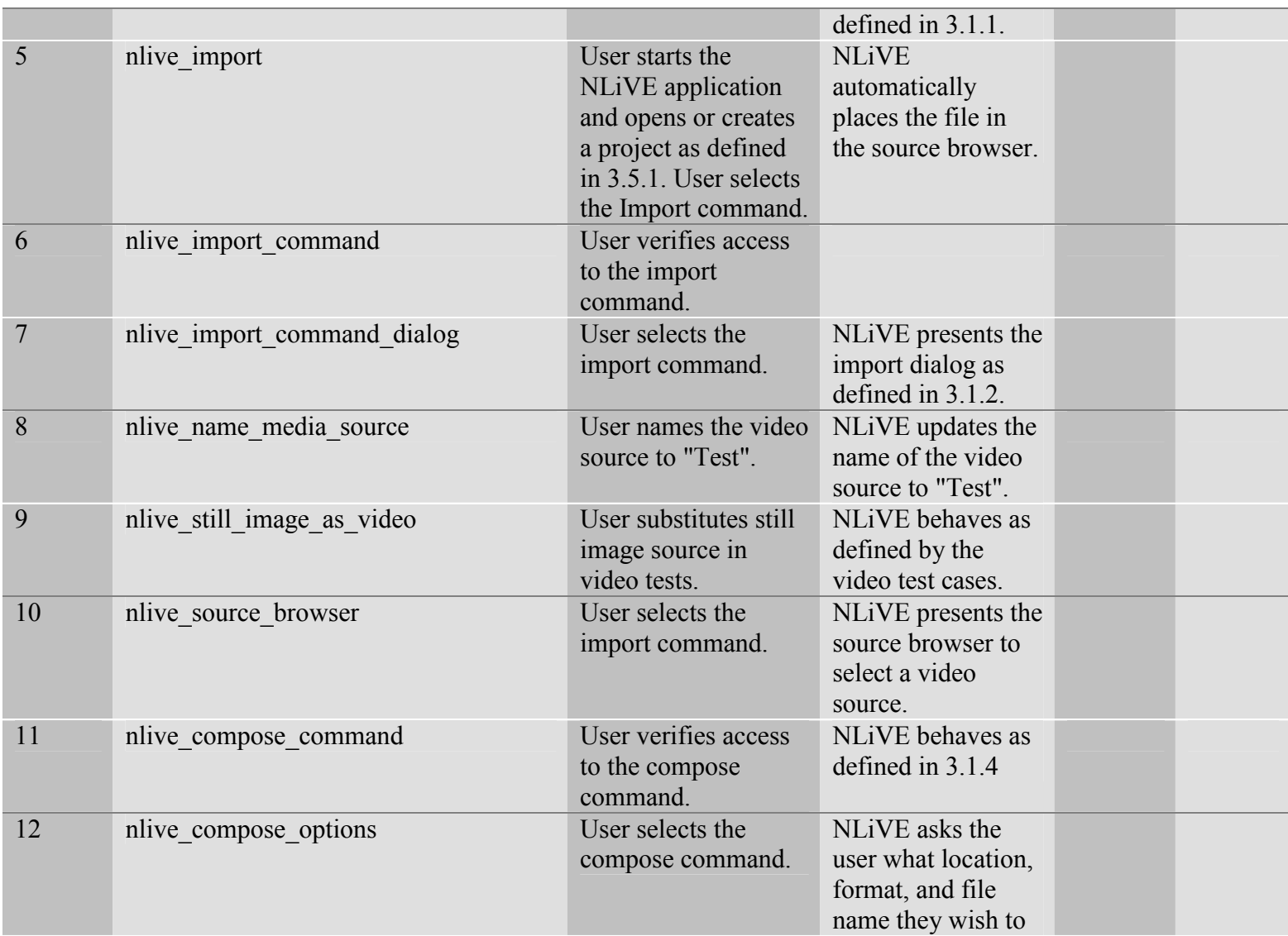

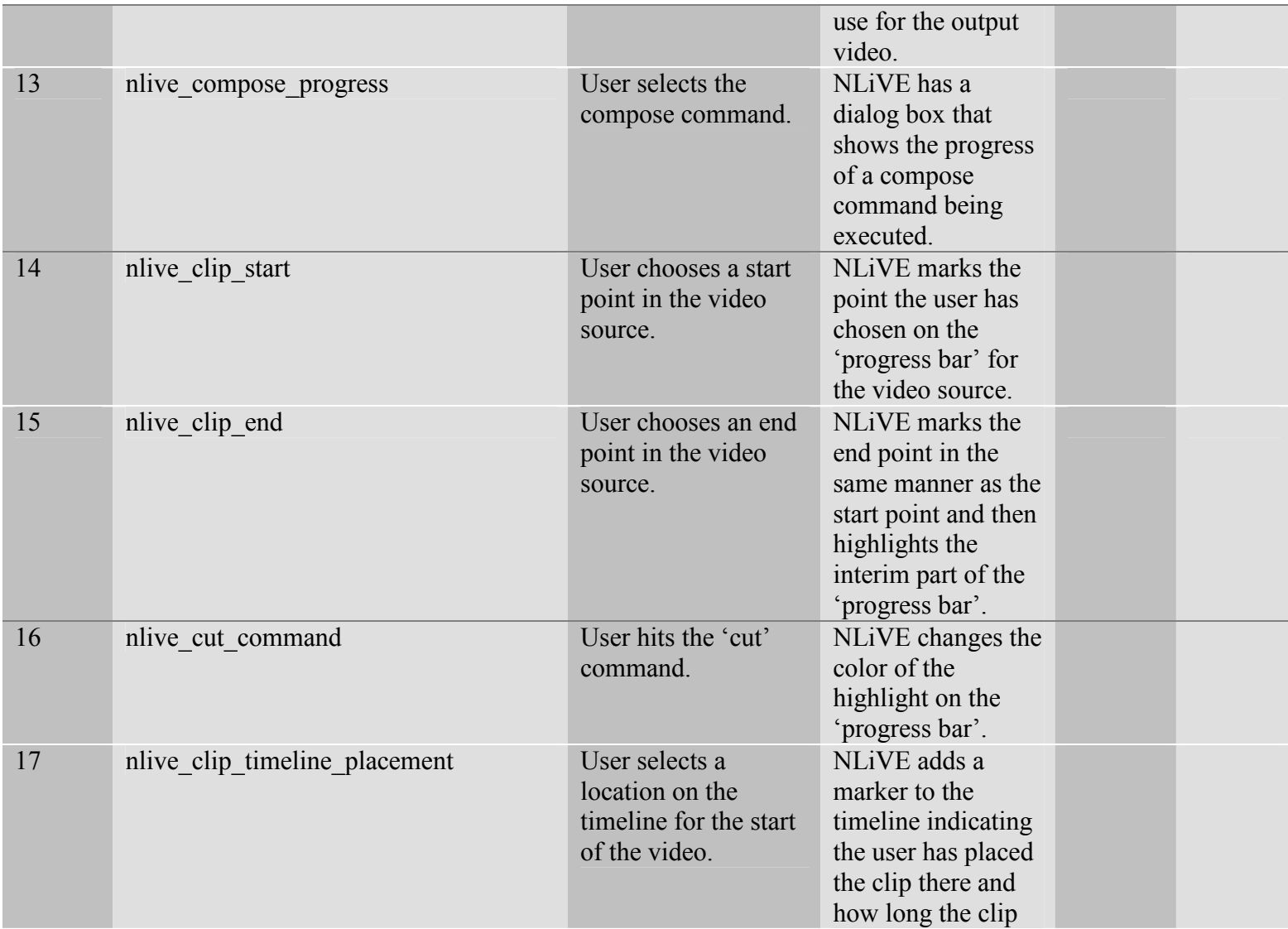

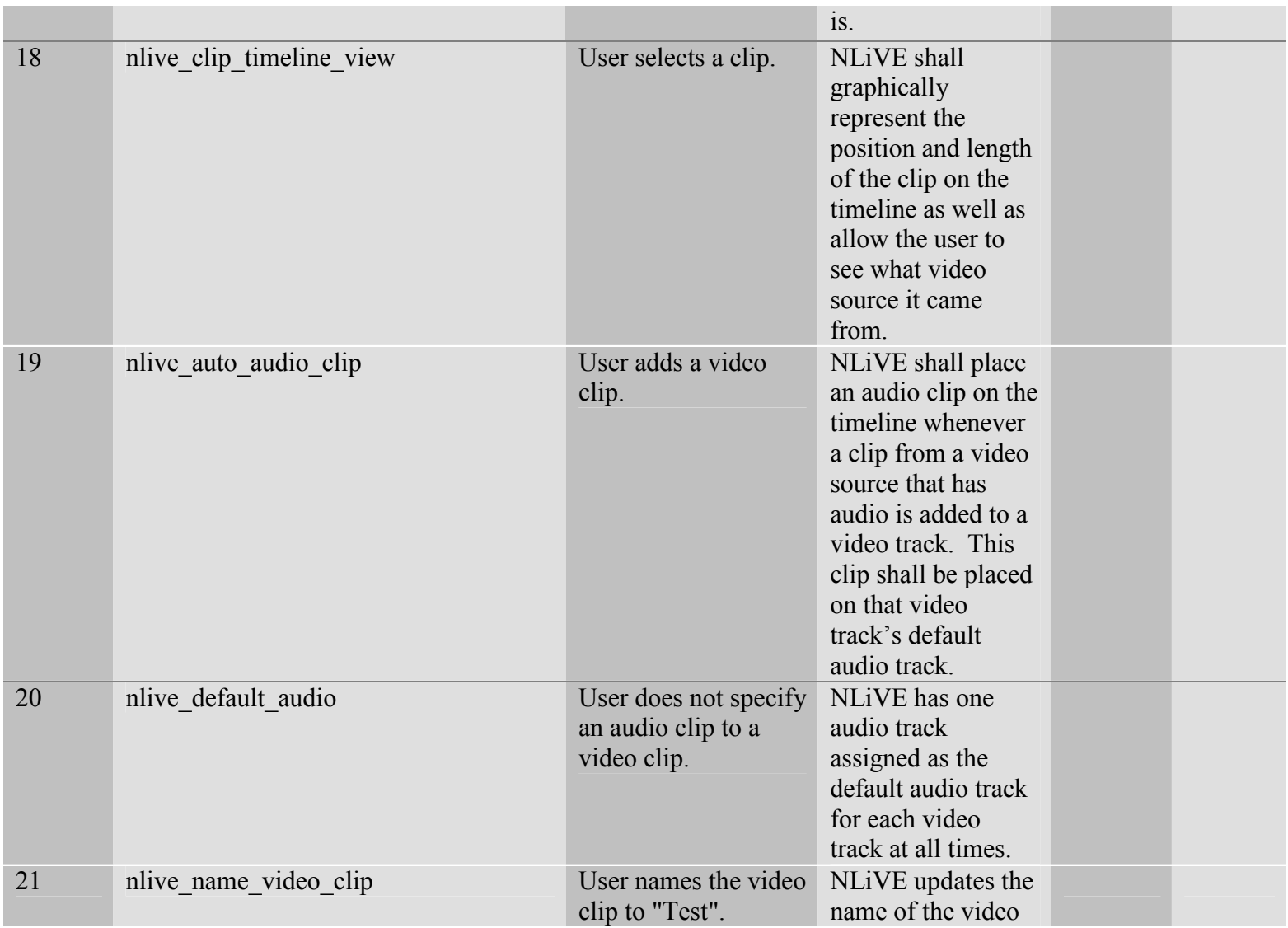

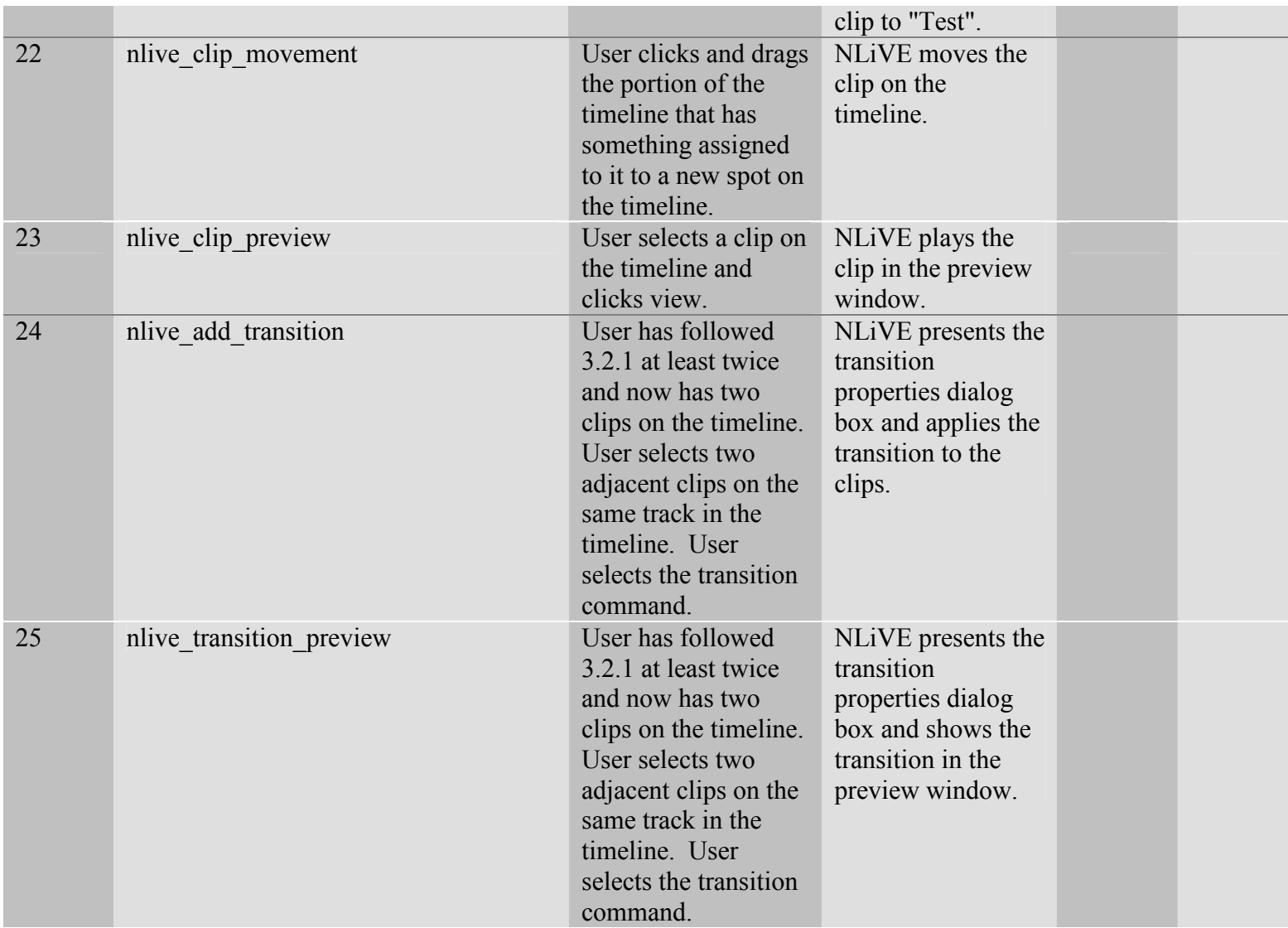

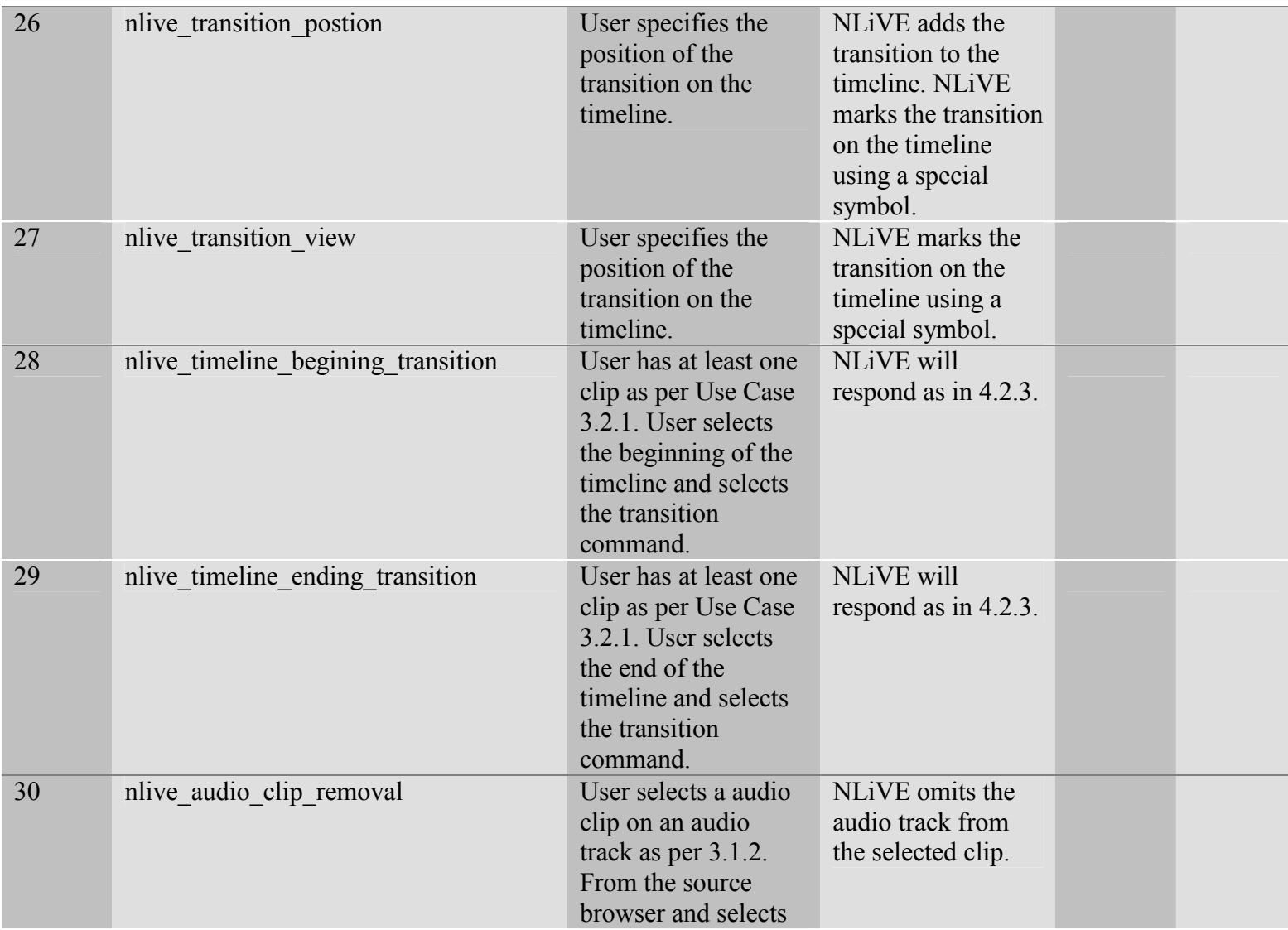

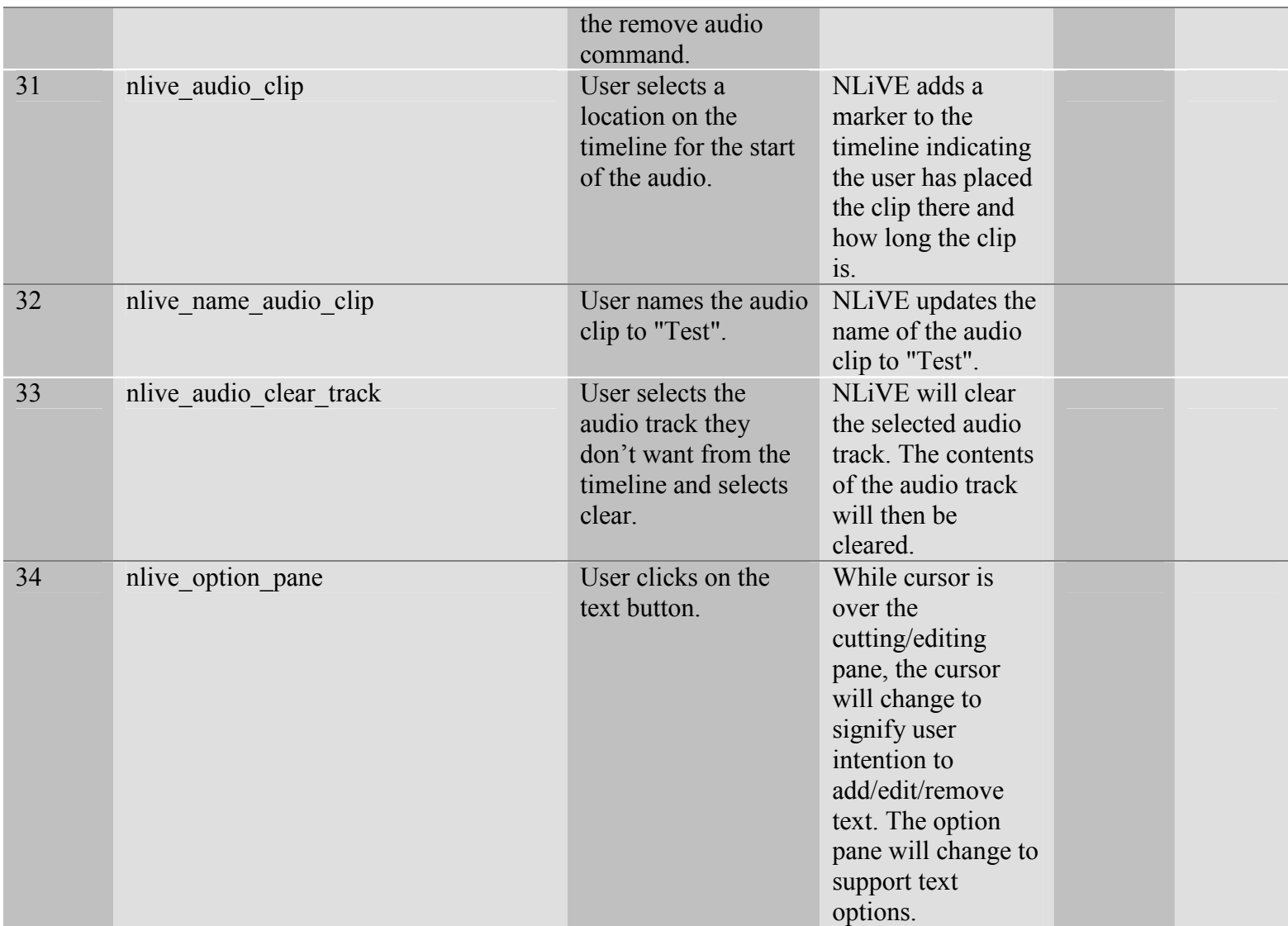

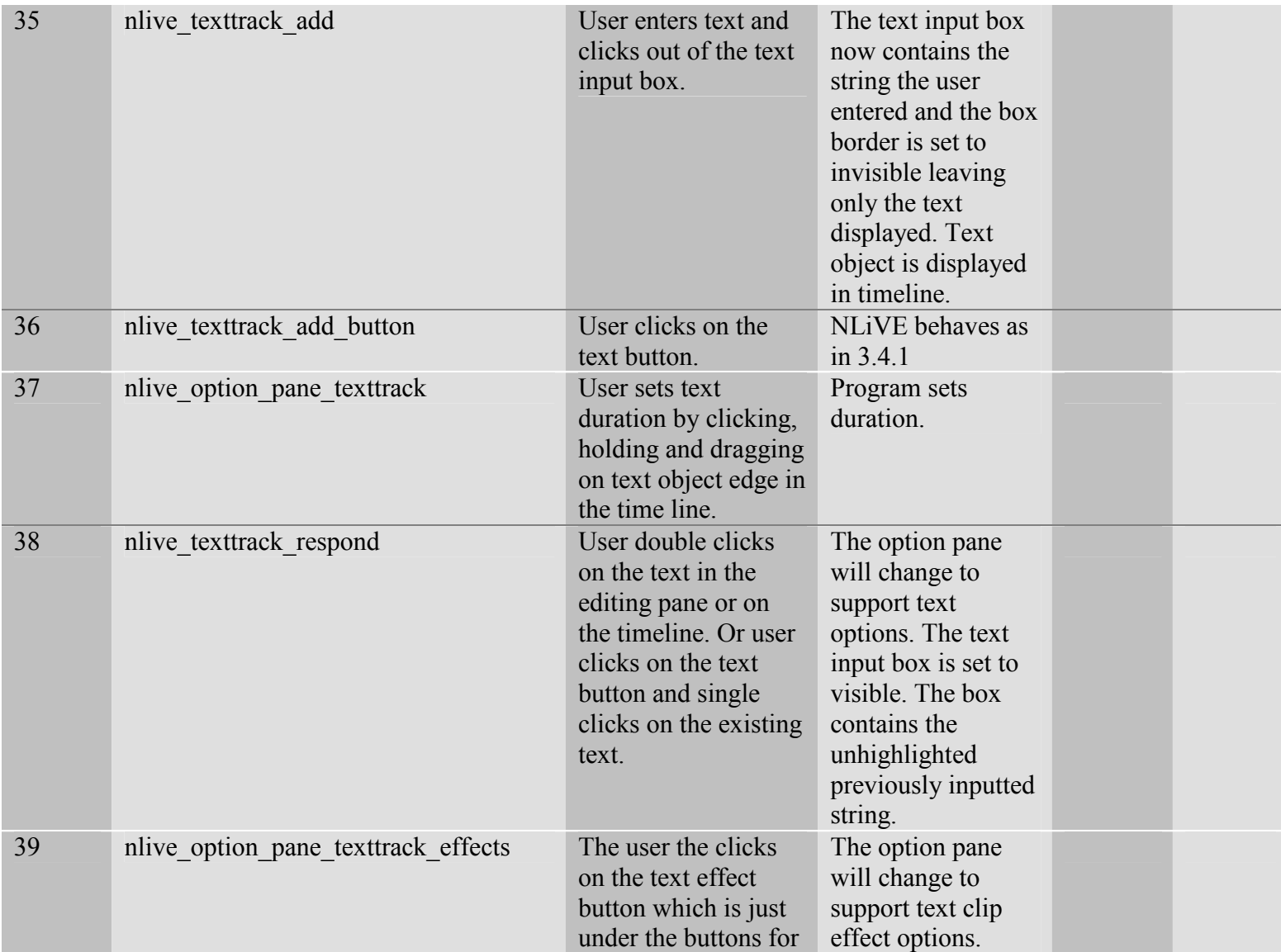

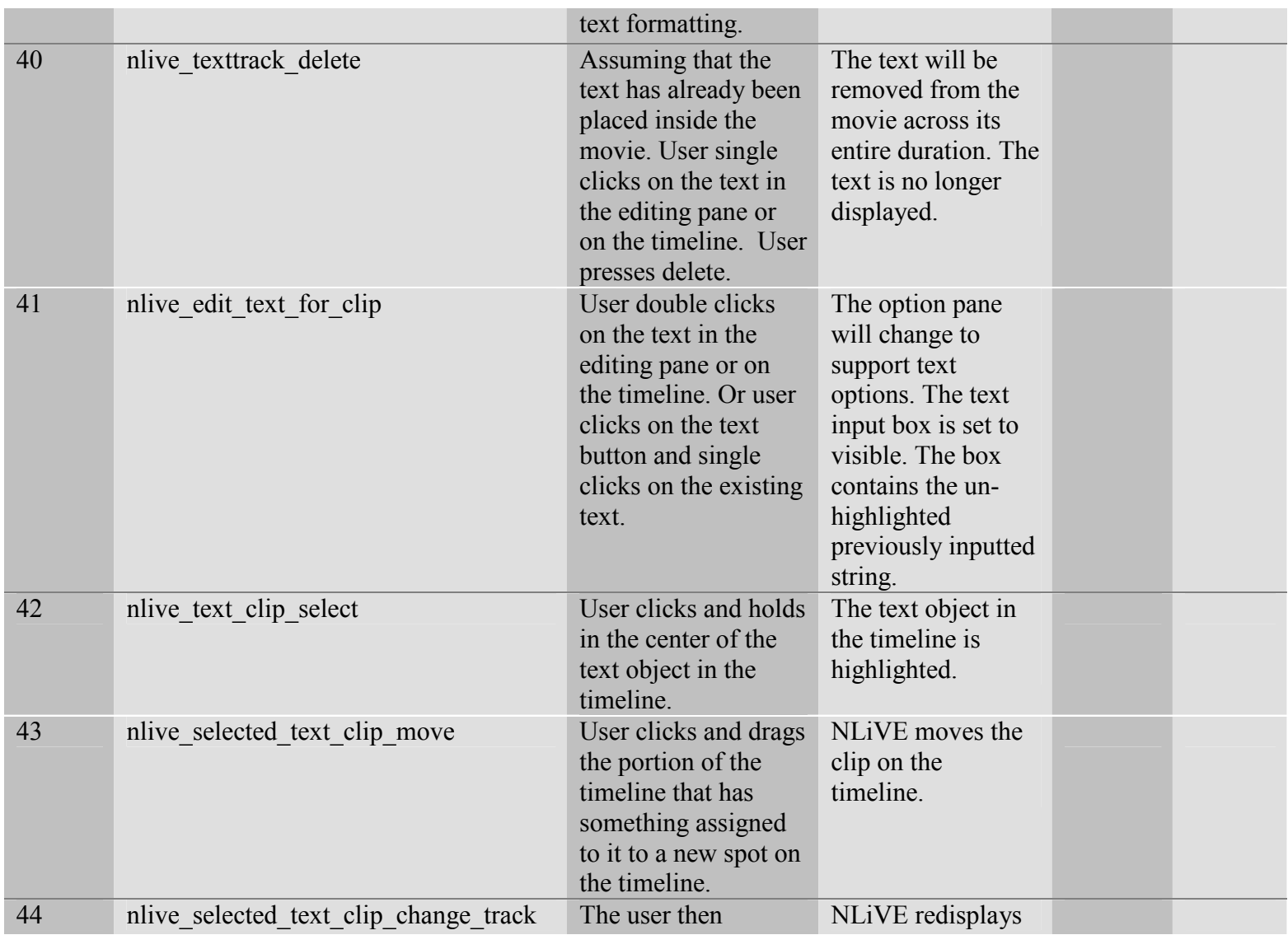

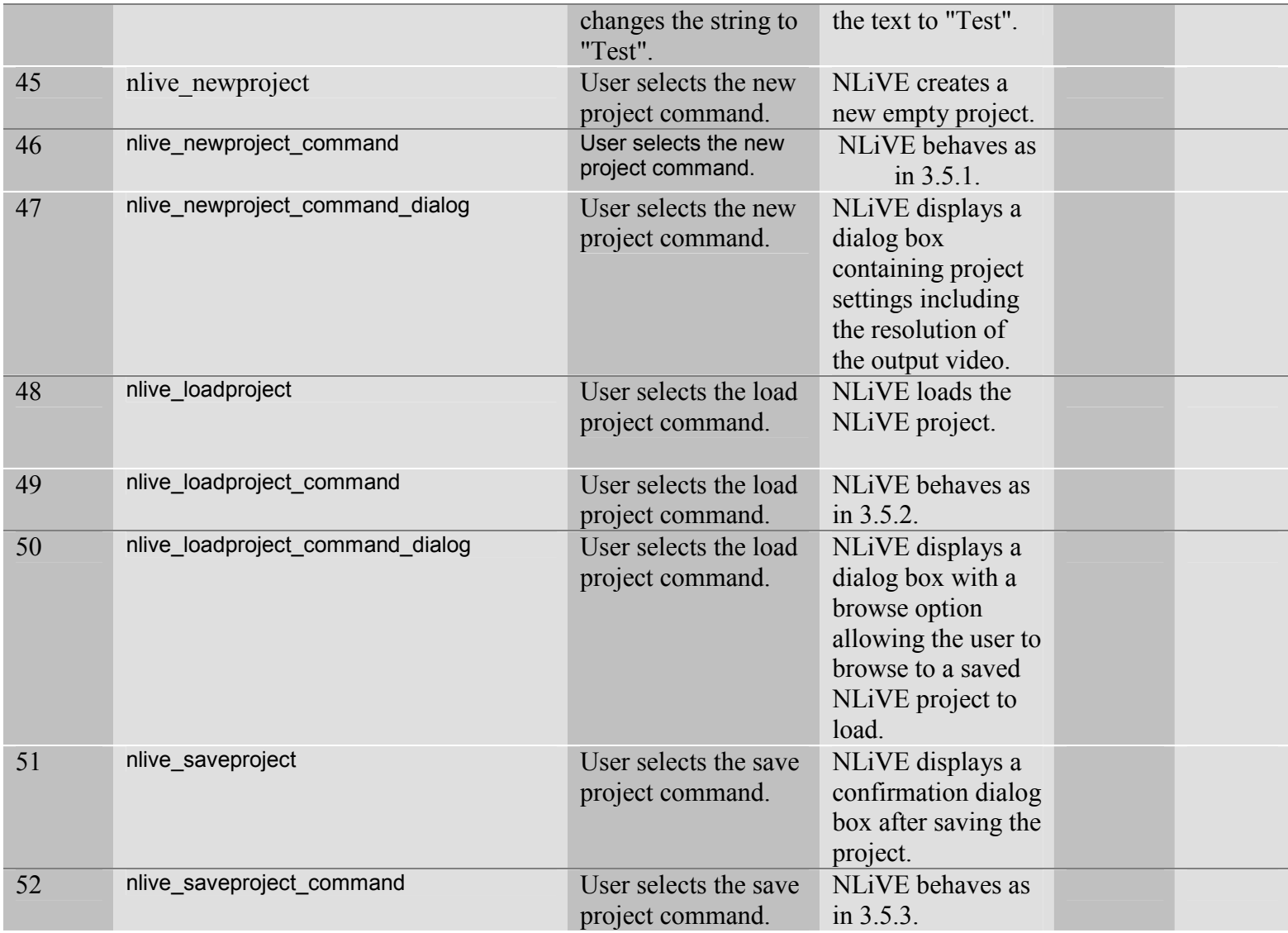

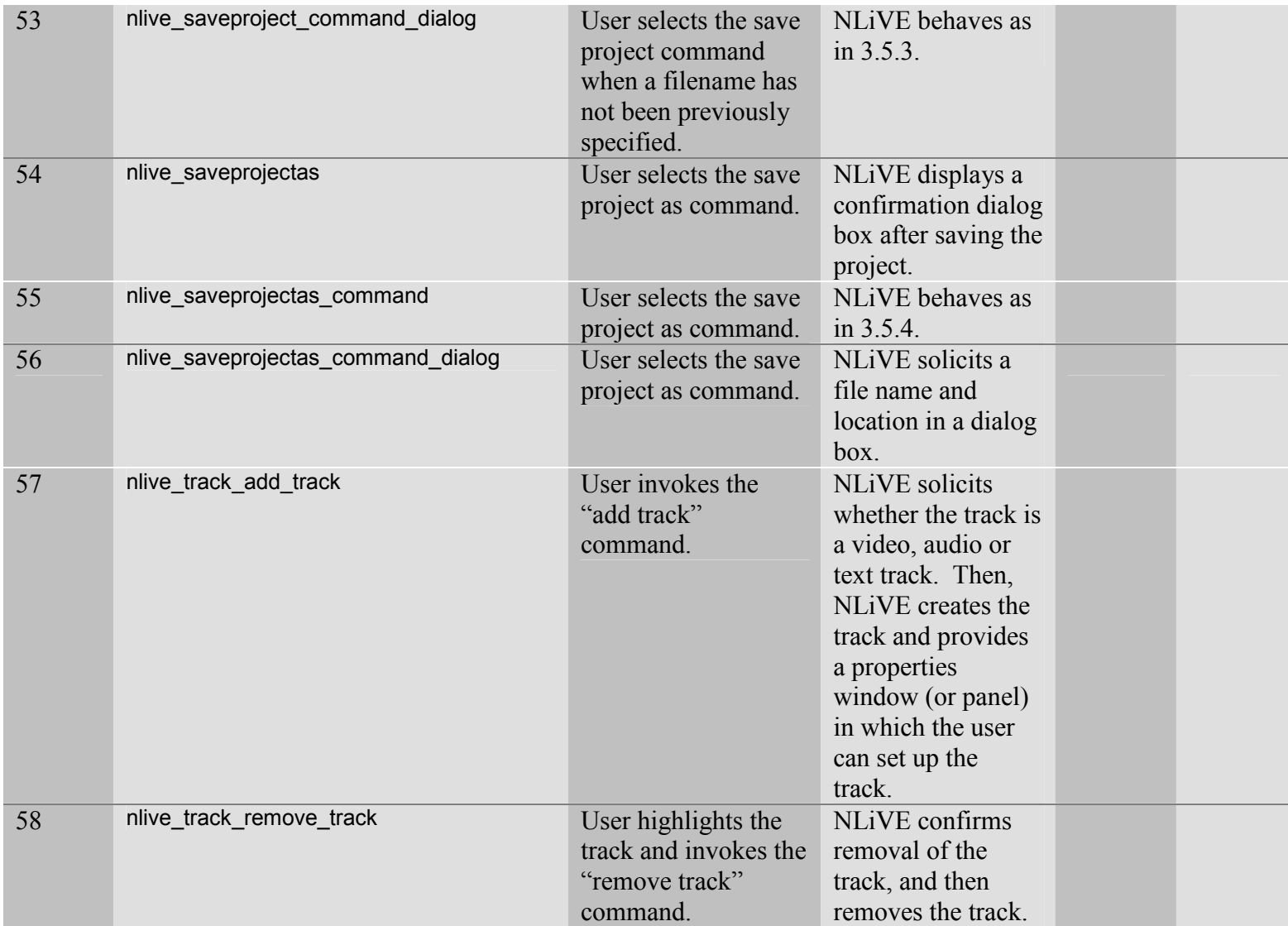

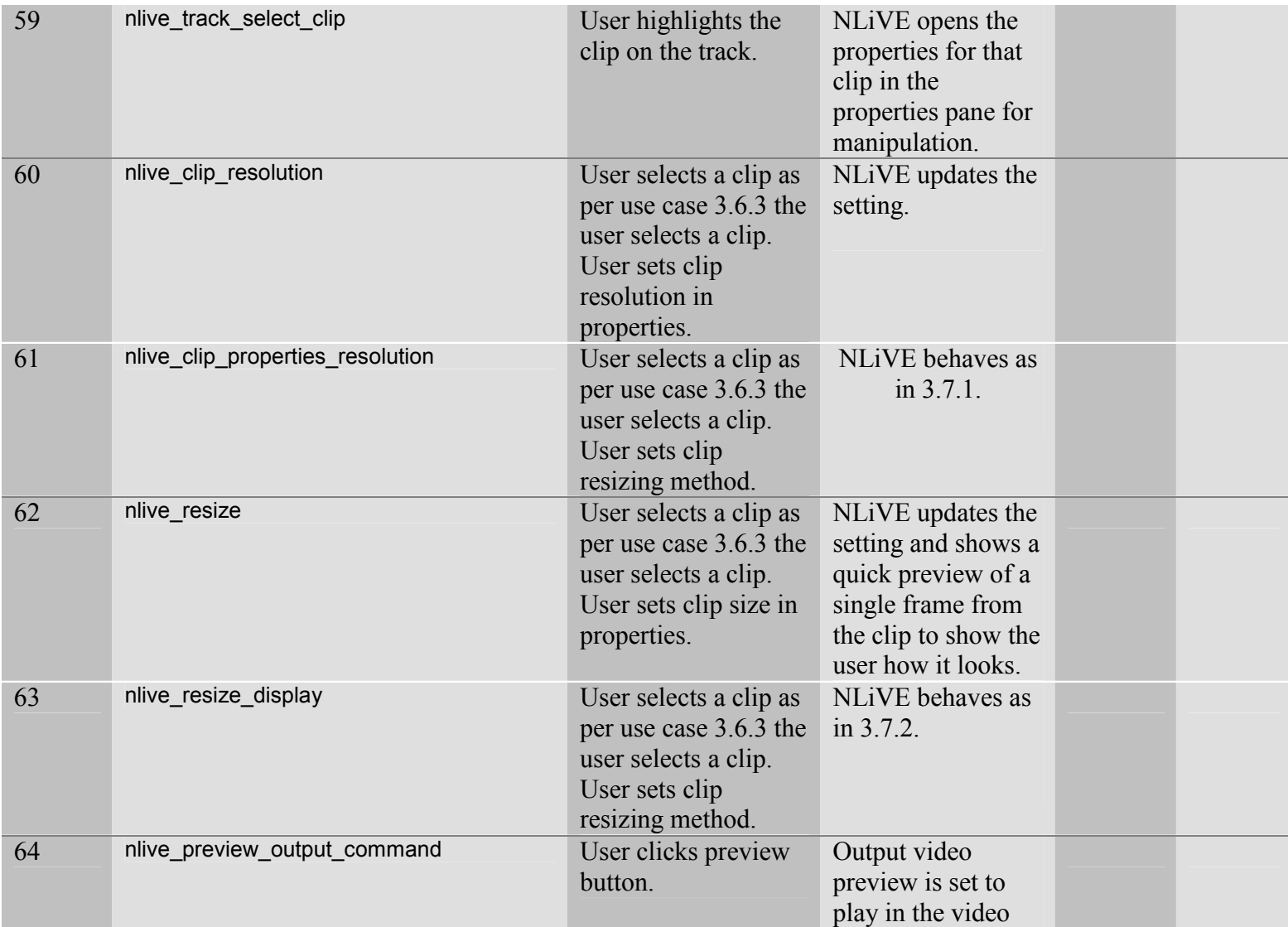

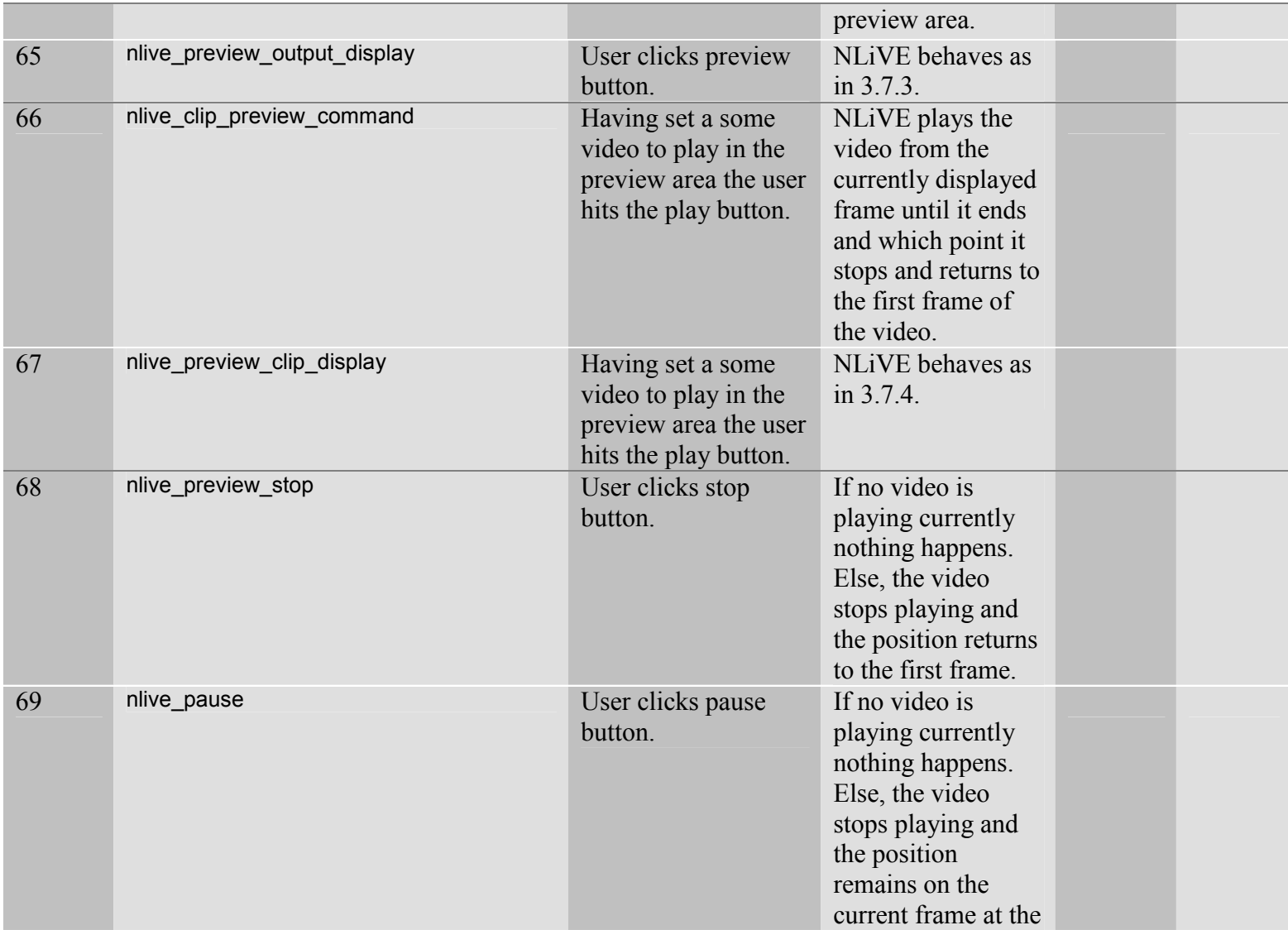

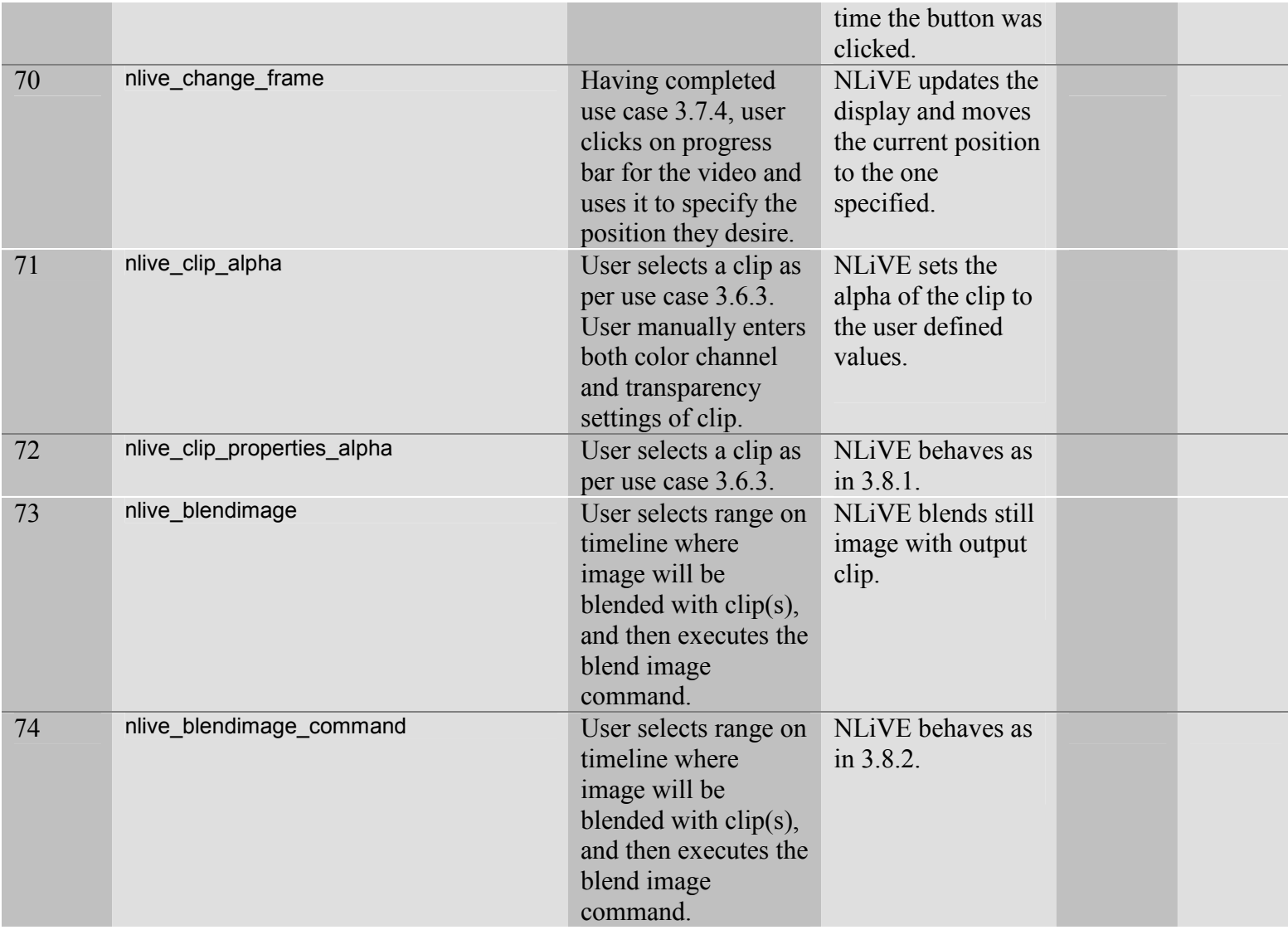

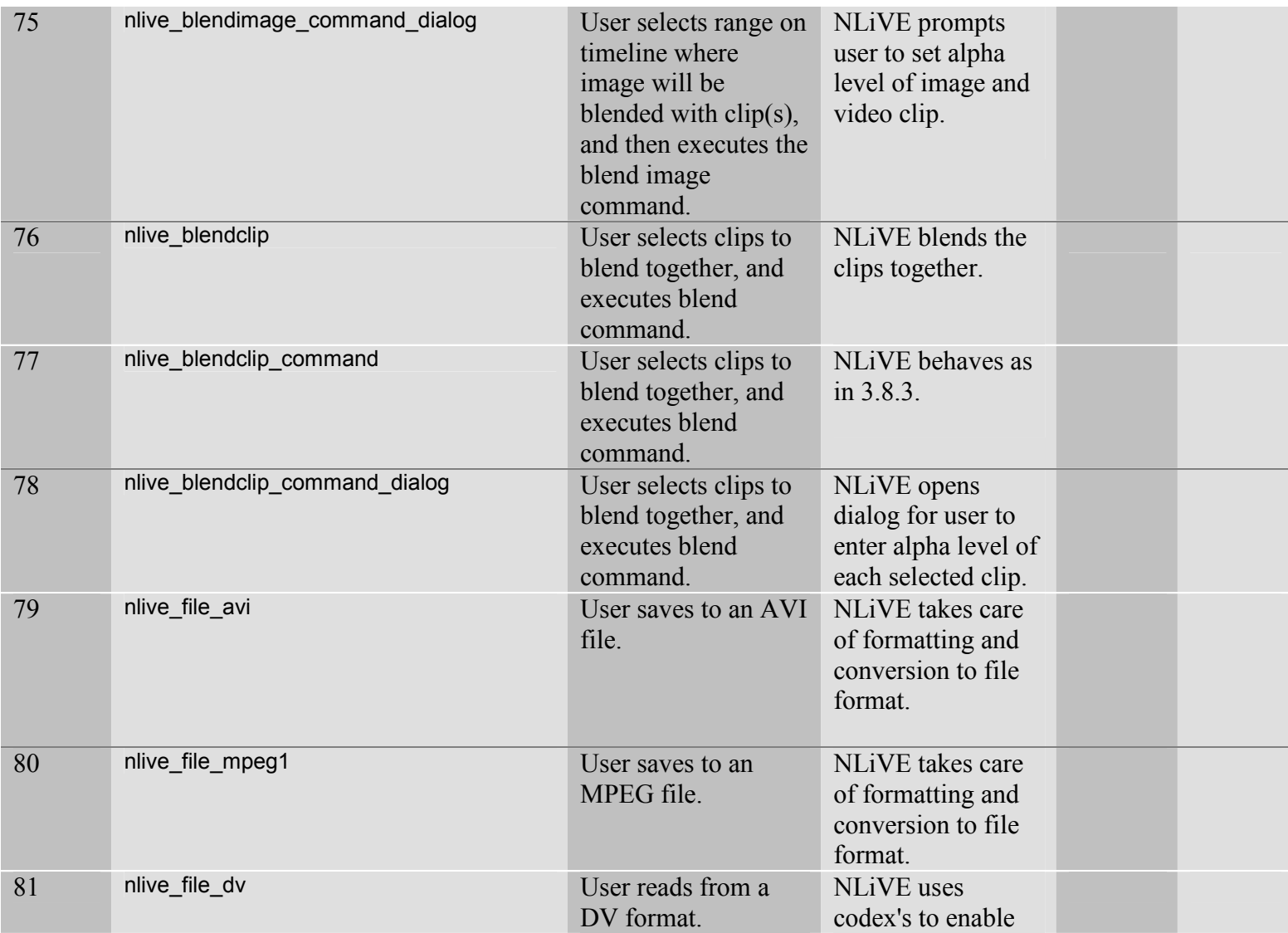

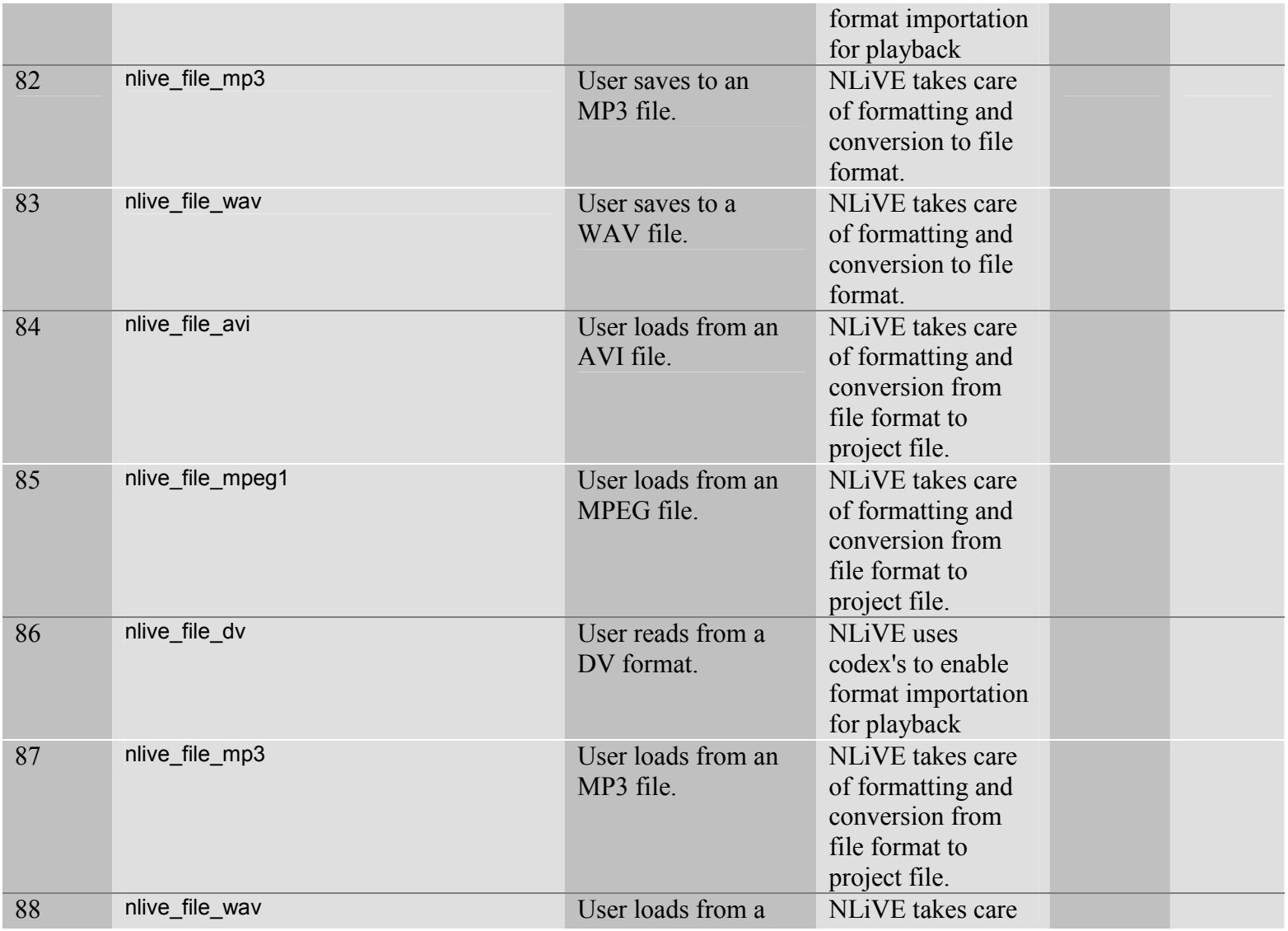

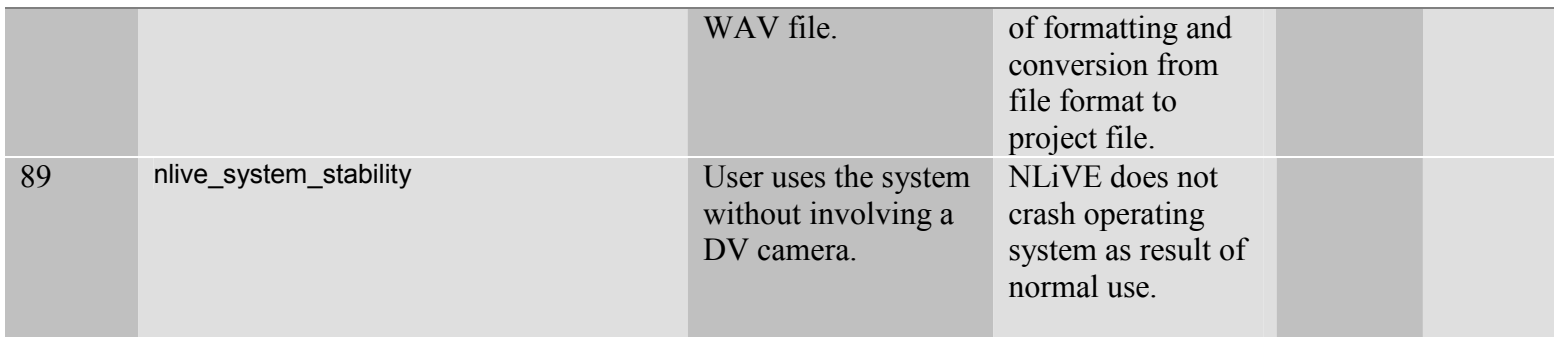